# **EXAMEN PARCIAL DE METODOS NUMERICOS (MB536)**

- **DURACION: 110 MINUTOS**
- **SOLO SE PERMITE EL USO DE UNA HOJA DE FORMULARIO A4**
- **ESCRIBA CLARAMENTE SUS PROCEDIMIENTOS**

## **Problema 1**

Sea la siguiente expresión:  $-\in$  $=r_0 \frac{1+\epsilon}{1+\epsilon}$ 1 1  $r = r_0$ 

Si  $r_0 = 42.375$  fue medido con una precisión de 0.001 y  $0.245 \le \le 0.255$ .

- a) **(2.5 Pto.)** Estime la magnitud *r y* determine error absoluto esperado en el cálculo de *r*. ¿En qué rango se encuentra el valor exacto de *r*?
- b) **(1.0 Pto)** Escriba un programa MATLAB para resolver a)
- c) **(1.5 Pts.)** Como se almacena el valor de *r* obtenido en a) en el sistema de simple precisión según la IEEE-754, muestre la representación binaria de 32 bits.

### **Problema 2**

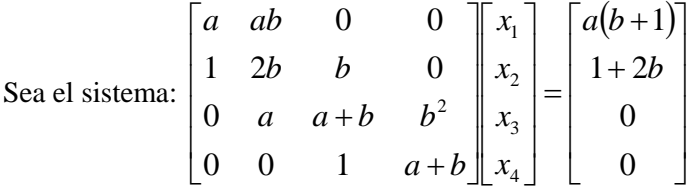

- a) **(3 Pts)** Obtener la factorización LU de Doolite obtenido a partir de la eliminación Gaussiana.
- b) **(2 Pts)** Obtener la solución del sistema resolviendo los dos sistemas triangulares

### **Problema 3**

Sea el sistema:  $\begin{bmatrix} 1 & 1 \\ 1 & 1 \end{bmatrix}$   $\begin{bmatrix} 1 \\ 2 \end{bmatrix} = \begin{bmatrix} 1 \\ 6 \end{bmatrix}$  $\overline{\phantom{a}}$  $\overline{\phantom{a}}$  $\mathsf{I}$ L  $\left| = \right|$ J  $\overline{\phantom{a}}$  $\mathsf{L}$ L  $\mathbf{r}$  $\overline{\phantom{a}}$ J  $\overline{\phantom{a}}$  $\mathsf{I}$ L  $\mathbf{r}$ 6 7 1 7 4 2 1 *x x k*

- a) **(1 Pts.)** Determine, en rango de todos los valores posible de *k* que aseguren la convergencia del Método de Gauss-Seidel.
- b) **(1 Pto.)** Determine, en rango de valores de *k* para los cuales Gauss-Seidel es convergente a pesar de que A no tenga diagonal estrictamente dominante
- c) **(2 Pts.)** Realice iteraciones de Gauss-Seidel para *k=1/10* hasta tener una precisión de 0.001 partiendo de un vector inicial nulo. Fundamente la fórmula de error usada.
- d) **(1 Pto.)** Escriba un programa MATLAB para resolver c)

### **Problema 4**

Sea la Ecuación:  $f(x) = 4\sqrt{x} - \frac{x^2}{2} - \frac{3}{2}$ 134 5  $f(x) = 4\sqrt{x} - \frac{x^2}{7}$ 

- a) **(1 Pto.)** Localice todas las raíces con intervalos de longitud unitaria
- b) **(1.5 Pts.)** Encuentre la mayor raíz mediante 03 iteraciones de Bisección y estime el error
- c) **(1.5 Pts.)** A partir de la respuesta en b) aplique el método de Newton-Raphson hasta tener una precisión de  $10^{-8}$ .
- **d) (1 Pto.)** Escriba un programa MATLAB para hallar la menor raíz con una precisión de 14 cifras decimales exactas, usando el Método de Newton-Rhapson.